# Vectors in R (part 2)

### Stat 133 with Gaston Sanchez

Creative Commons Attribution Share-Alike 4.0 International CC BY-SA

## Atomicity

# Vectors are **atomic** structures

#### **Examples**

$$
x \leftarrow c(1, 2, 3, 4, 5)
$$

#### **y <- c("one", "two", "three")**

#### **z <- c(TRUE, FALSE, TRUE)**

Vectors are atomic structures

The values in a vector must be **ALL** of the same type!

Either all integers, or reals, or complex, or characters, or logicals

You CANNOT have a vector of different data types

### Coercion

## What happens if you mix different data values in a vector?

Mixing data types within a vector?

$$
x < -c(1, 2, 3, "four", "five")
$$

#### **y <- c(TRUE, FALSE, 3, 4)**

### **z <- c(TRUE, 1L, 2 + 3i, pi)**

### Implicit Coercion

If you mix different data values, R will **implicitly coerce** them so they are ALL of the same type

### **x <- c(1, 2, 3, "four", "five")**

### **y <- c(TRUE, FALSE, 3, 4)**

How does R coerce data types in vectors?

R follows two basic rules of implicit coercion

1) If a character is present, R will coerce everything else to characters

2) If a vector contains logicals and numbers, R will convert the logicals to numbers (TRUE to 1, FALSE to 0)

Hierarchy of data types

### Logical < Integer < Double < Character

### Coercion functions

R provides a set of **explicit** coercion functions that allow you to "convert" one type of data into another

- **● as.character()**
- **● as.numeric()**
- **● as.double()**
- **● as.integer()**
- **● as.logical()**

### **Vectorization**

**Vectorization** 

A **vectorized** computation is any computation that when applied to a vector operates on all of its elements

$$
c(1, 2, 3) + c(3, 2, 1)
$$
  
\n
$$
c(1, 2, 3) * c(3, 2, 1)
$$
  
\n
$$
c(1, 2, 3) * c(3, 2, 1)
$$

### Vectorized code

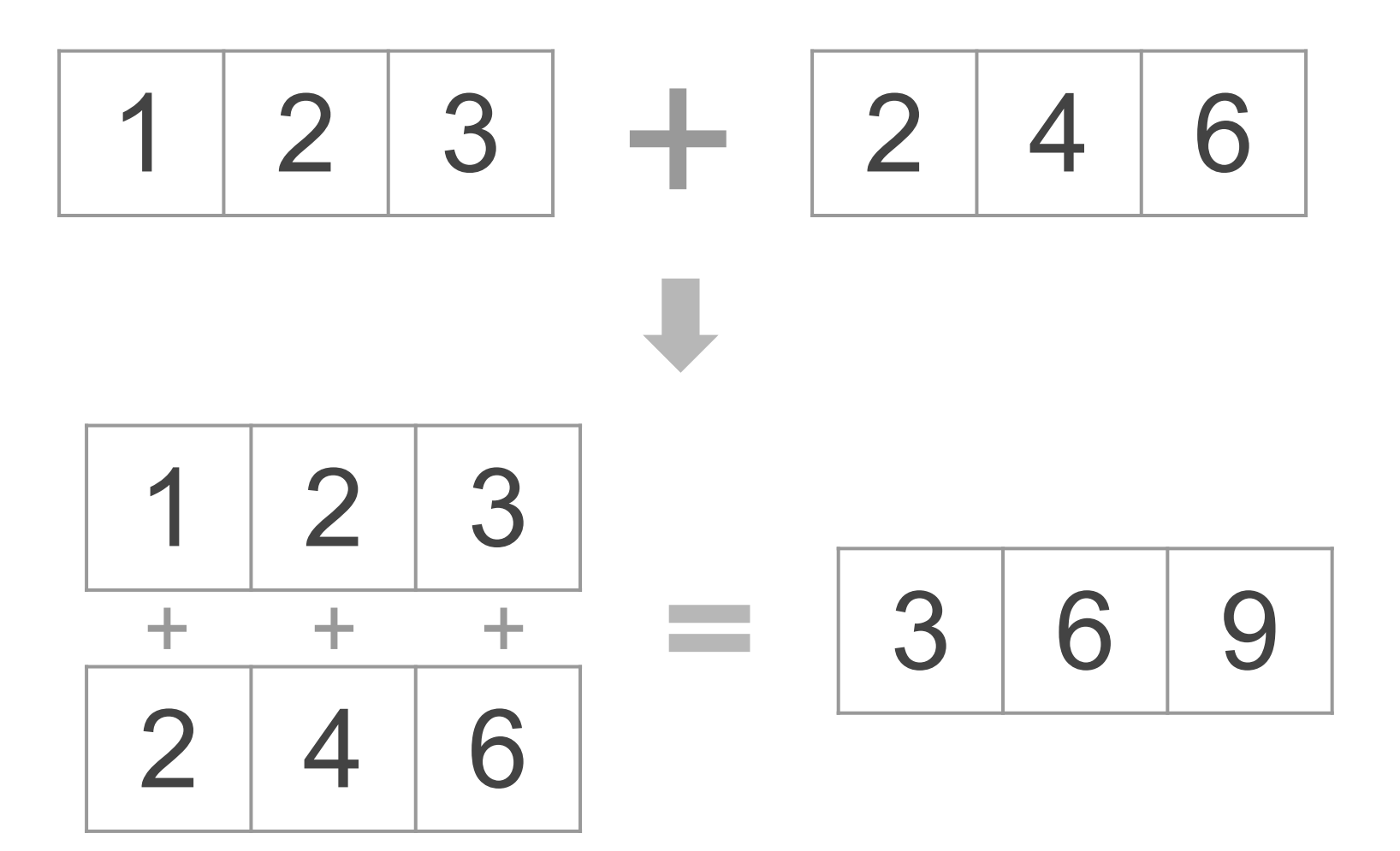

### Recycling

### **Recycling**

When vectorized computations are applied, some conflicts may occur when dealing with two vectors of different length

$$
c(2, 1) + c(1, 2, 3)
$$
  

$$
c(1, 2, 3, 4) + c(1, 2)
$$

### Recycling Rule

The recycling rule can be very useful, like when operating between a vector and a "scalar"

$$
x \leftarrow c(2, 4, 6, 8)
$$

#### **x + 3**

### Recycling (and vectorization)

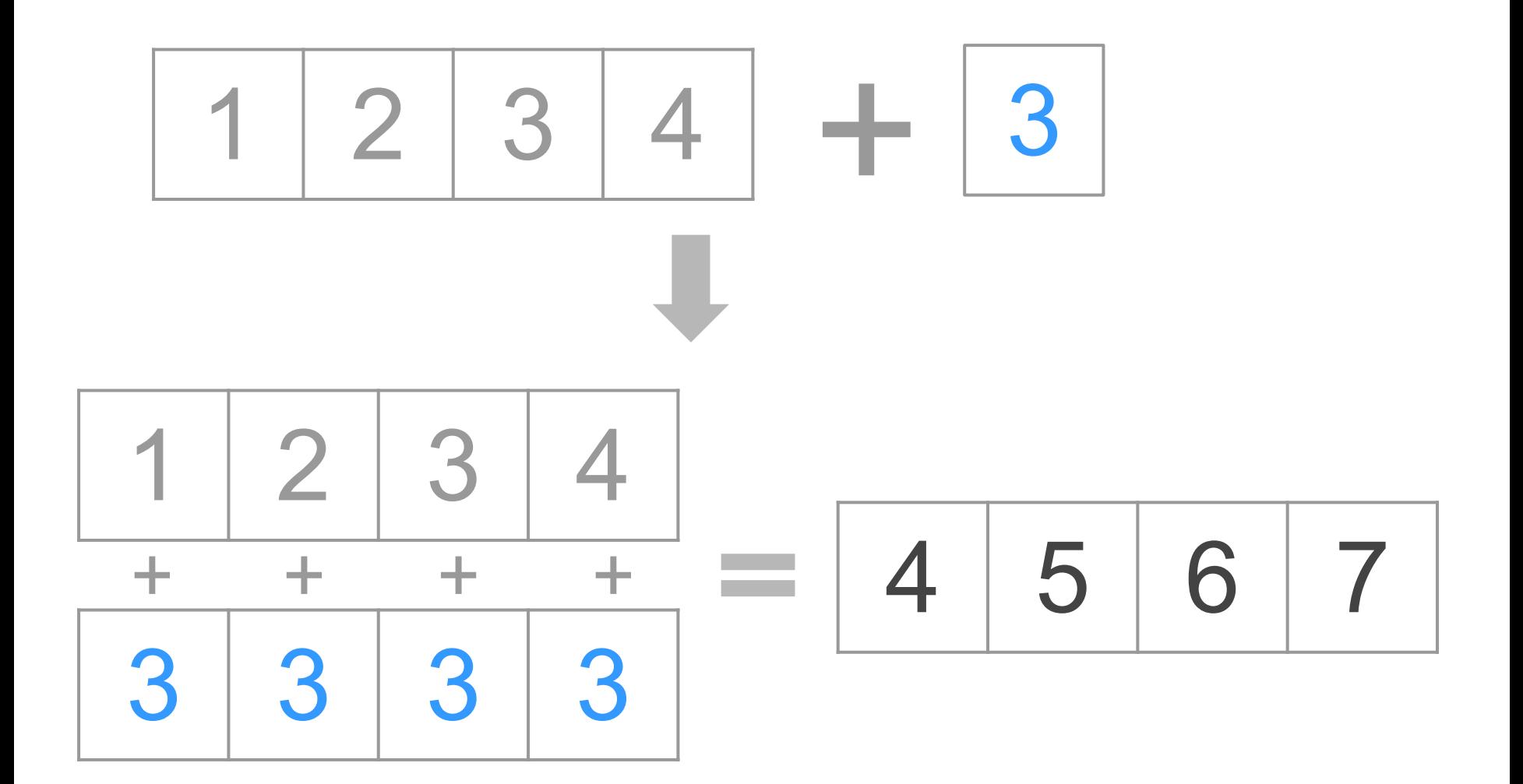

### Recycling (and vectorization)

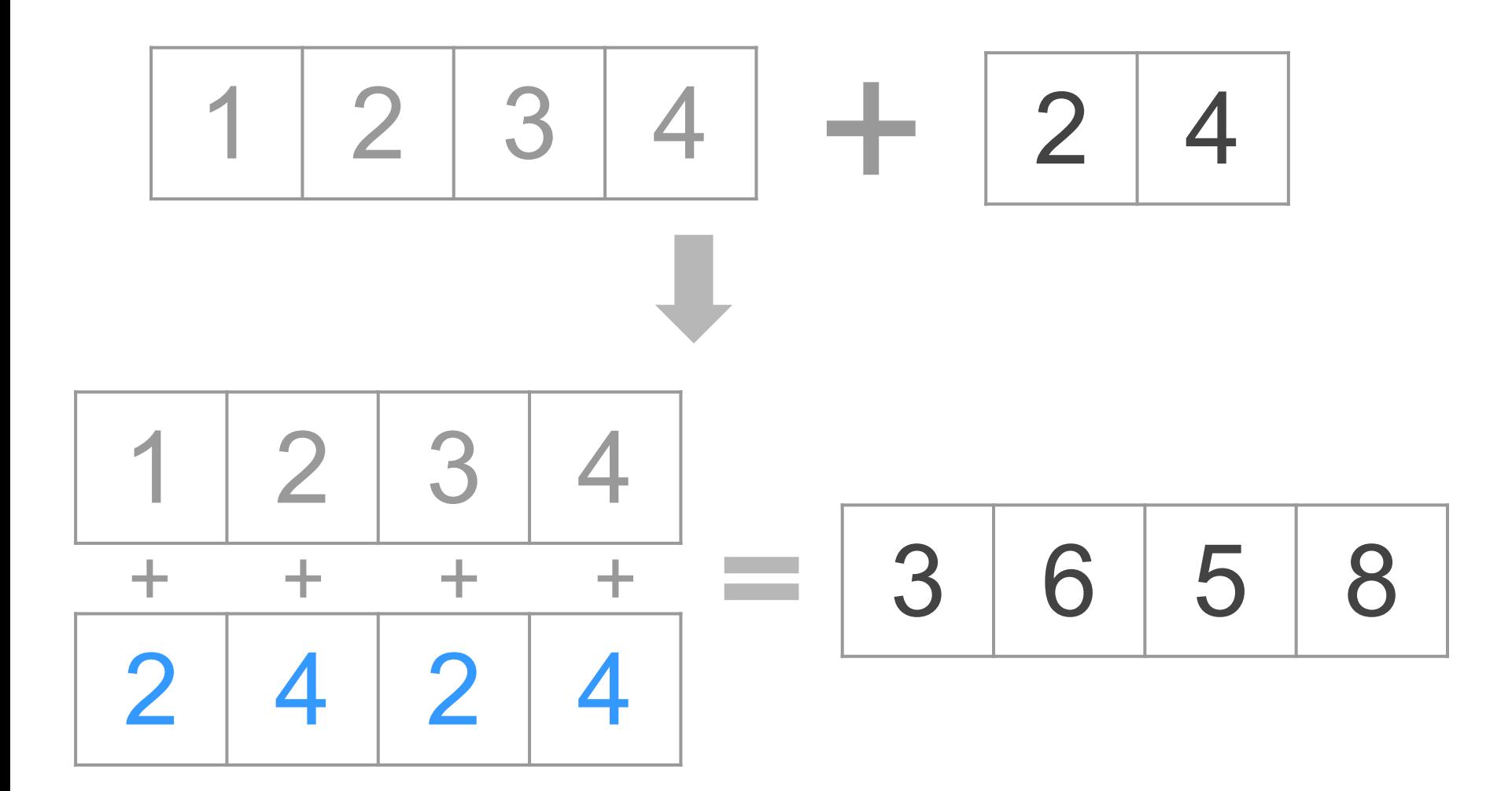

### Recycling (and vectorization)

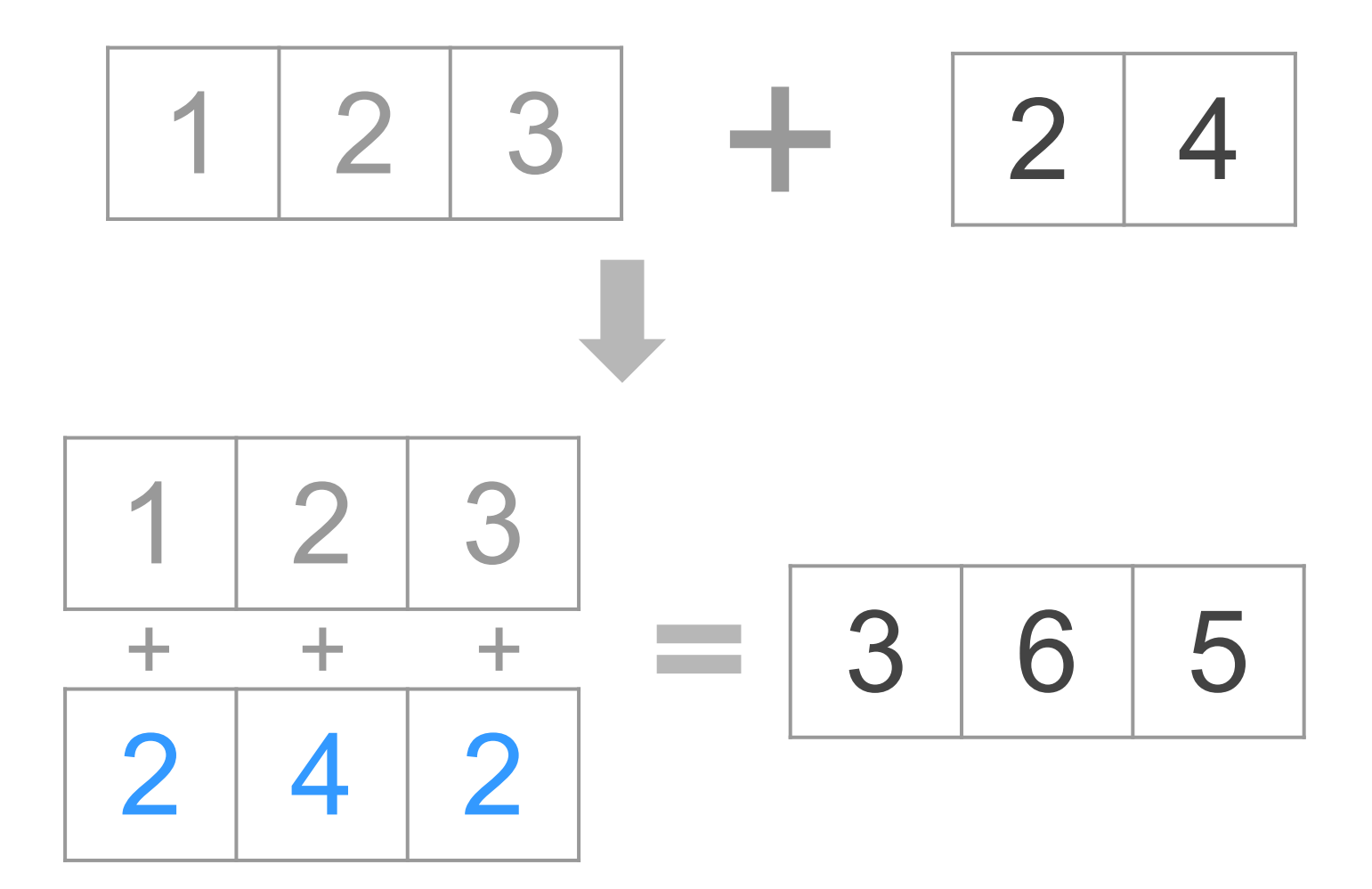

## Subsetting and Indexing

## Bracket notation for vectors **vec[***index***]**

Bracket Notation System

To extract values from R objects use brackets: **[ ]**

Inside the brackets specify vector(s) of indices

Use as many indices, separated by commas, as dimensions in the object

Vector(s) of indices can be *numbers*, *logicals*, and sometimes *characters*

Bracket Notation System

- **# some vector**
- **x <- c(2, 4, 6, 8)**
- **# adding names names(x) <- letters[1:4]**

Numeric index

- **# first element x[1]**
- **# second element x[2]**
- **# last element x[length(x)]**

### Numeric index

**# first 3 elements x[1:3]**

**# non-consecutive elements x[c(1, 3)]**

### **# different order x[c(3, 2, 4, 1)]**

Logical index

- **# first element x[c(TRUE, FALSE, FALSE, FALSE)] # elements equal to 2 x[x == 2]**
- **# elements different to 2 x[x != 2]**

### Character index

**# element names "a" x["a"]**

**# "b" and "d" x[c("b", "d")]**

**# what about this? x[rep("a", 5)]**

Logical index

- **# elements greater than 1 x[x > 1]**
- **# try this x[TRUE]**

**# what about this? x[as.logical(c(0, 1, pi, -10))]**